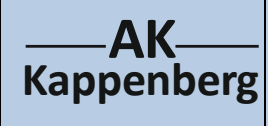

## **Alkohol in Lebensmittel Halb-quantitative Alkohol –Analysen "Alkoholreduzierte Biere"**

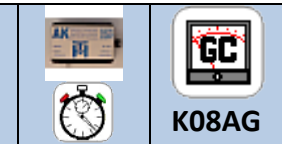

**Prinzip** Durch Vergleich lassen sich die Alkoholgehalte in alkoholreduzierten Bieren "halbquantitativ" abschätzen.

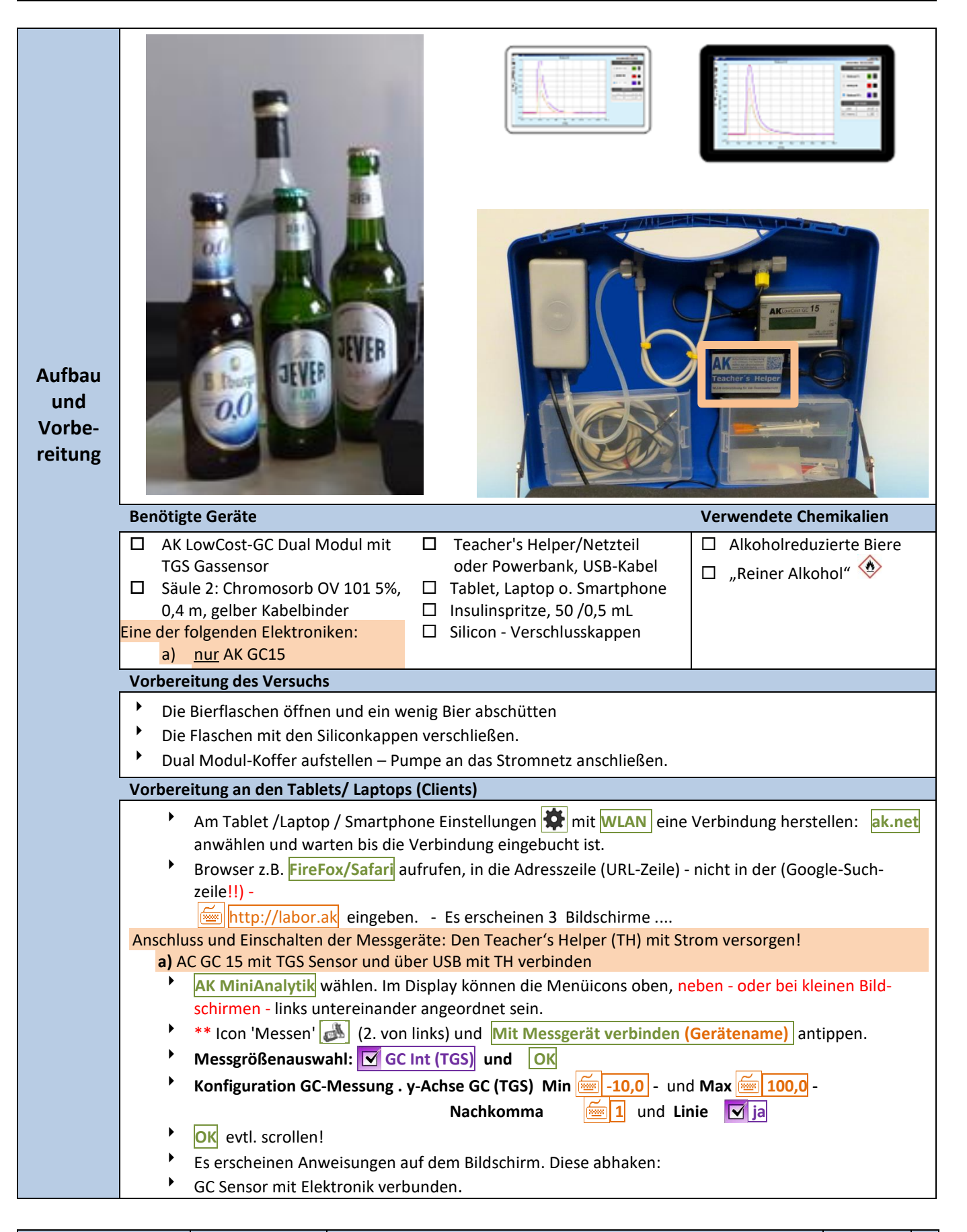

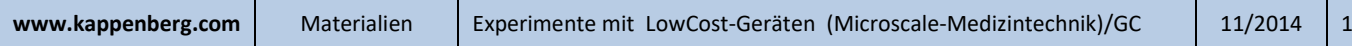

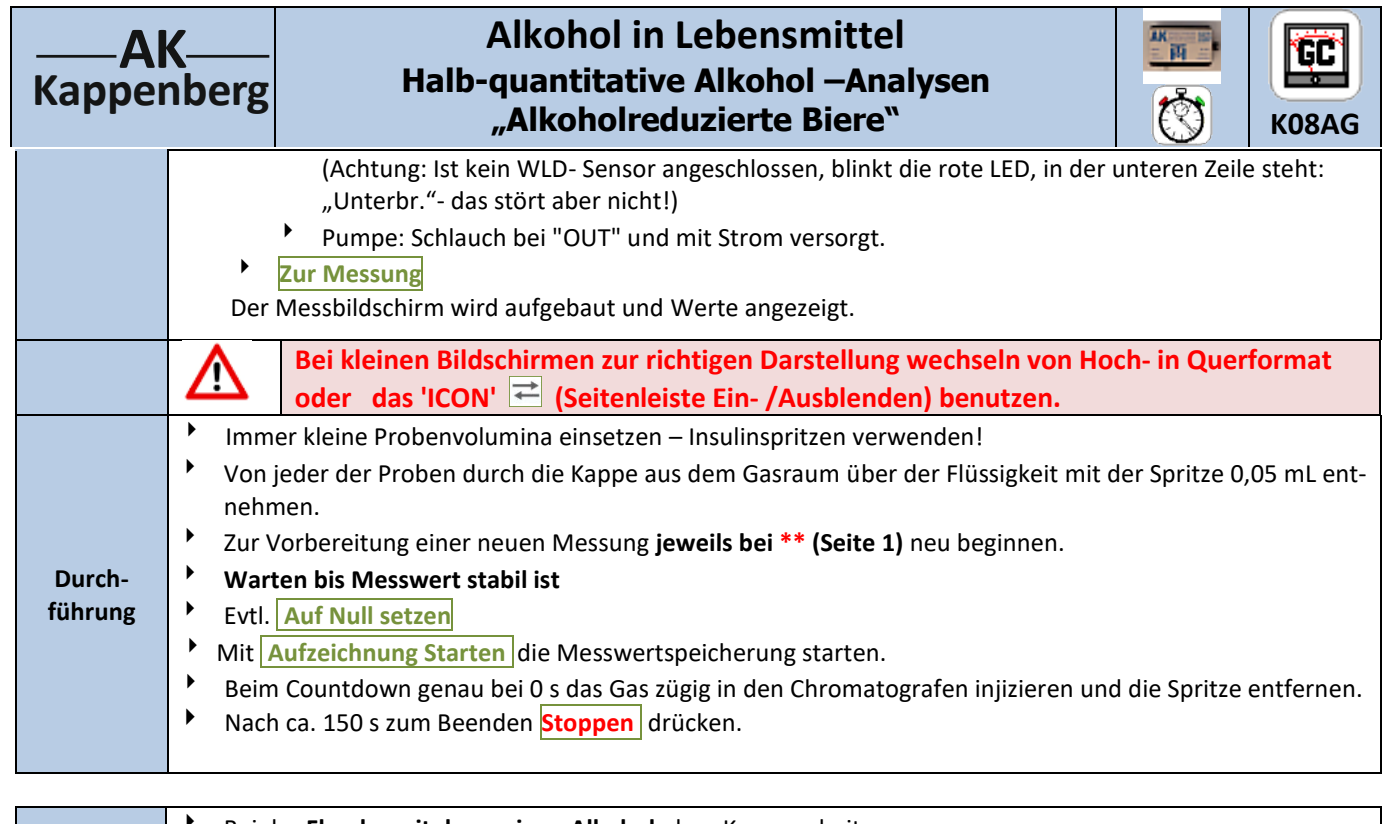

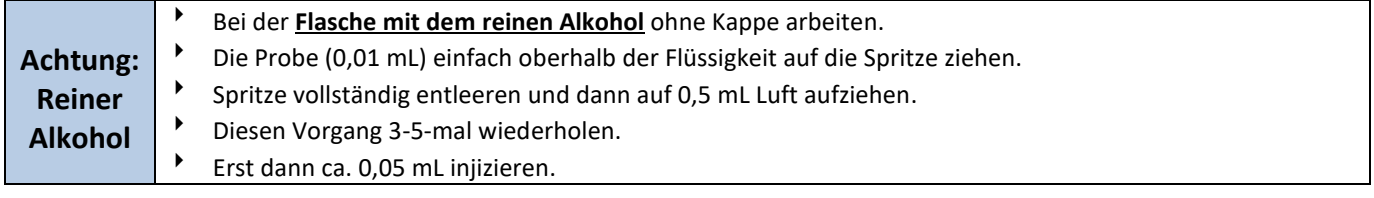

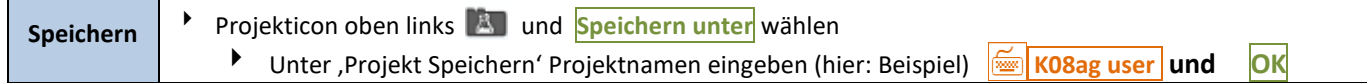

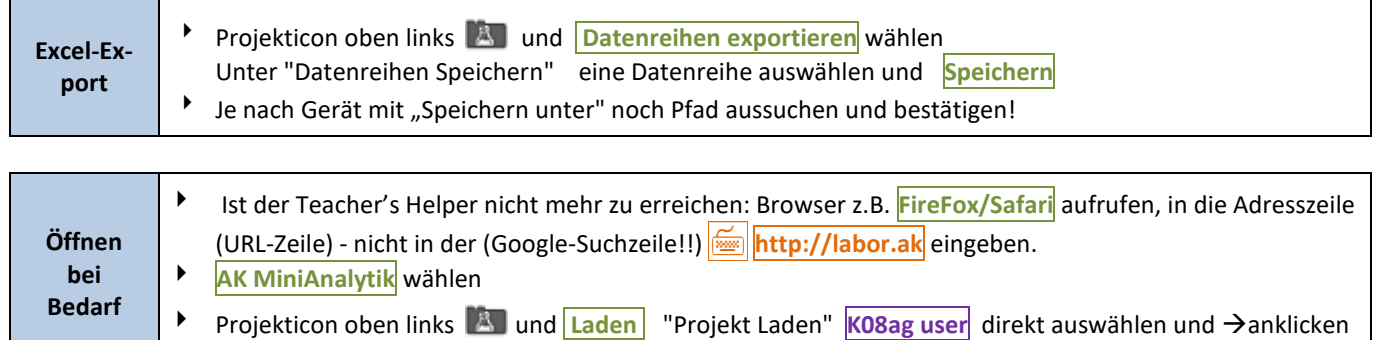

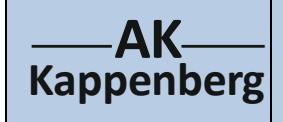

## **Alkohol in Lebensmittel Halb-quantitative Alkohol –Analysen "Alkoholreduzierte Biere"**

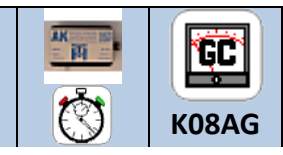

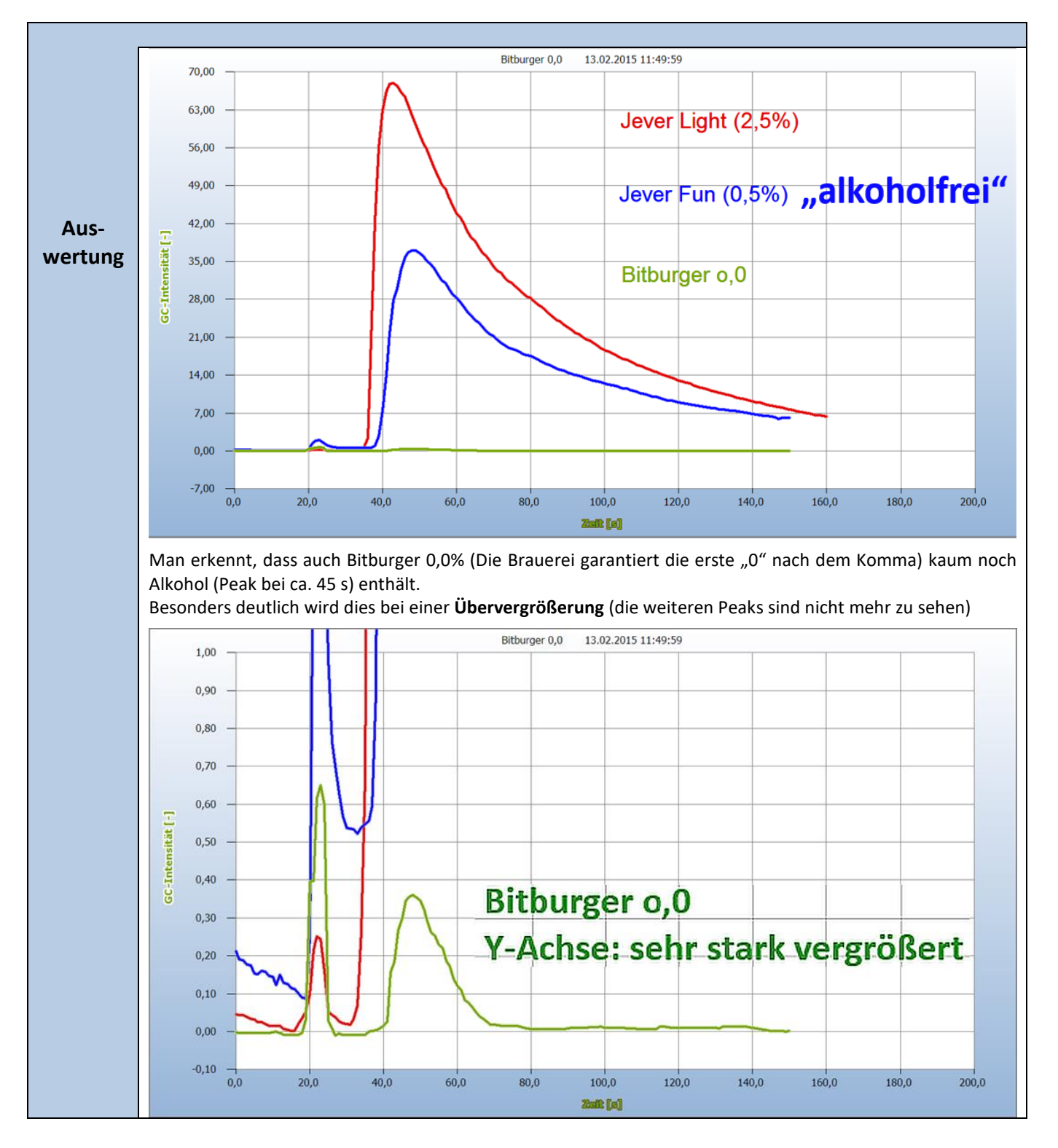

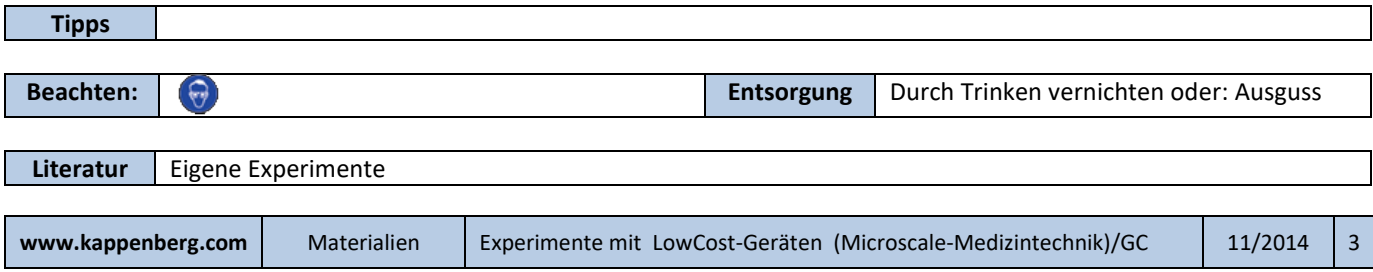